Ref: EB31-415

# Excel 2016

# Fortgeschrittene Funktionen

#### **Lernziel**

*Sie beherrschen die unverzichtbaren Grundfunktionen und möchten nun gerne Funktionen für fortgeschrittene Benutzer kennenlernen. Mit dieser Schulung entdecken Sie Formeln, Rechentools, PivotTables und das Schützen und Freigeben von Arbeitsmappen… Falls Sie diese Funktionen bereits kennen, können Sie Ihre Kenntnisse dazu erweitern.*

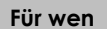

Für alle Benutzer, die die unverzichtbaren Grundfunktionen beherrschen und nun gerne Funktionen für fortgeschrittene Benutzer kennenlernen möchten oder ihre Kenntnisse dazu erweitern.

Sie müssen die Grundfunktionen beherrschen, um ohne Probleme auf die Funktionen für Fortgeschrittene zugreifen zu können.

**Für wen Voraussetzungen Geschätzte Dauer für die wichtigsten Module**

08:55 Stunden

# Lerninhalt

# **Die wichtigsten Module**

## Excel 2016 – Stufe 2: Kenntnisse zur Vertiefung

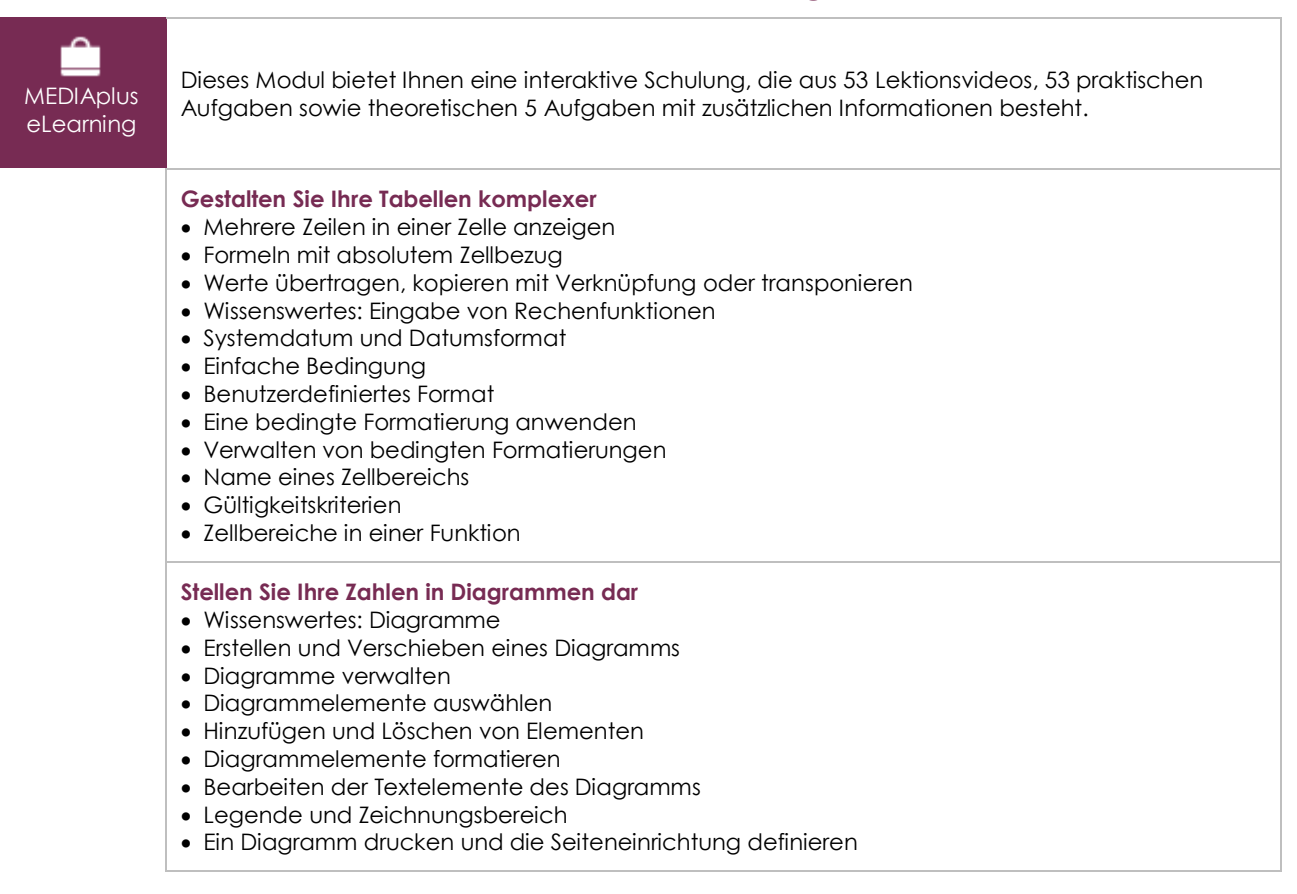

(eni

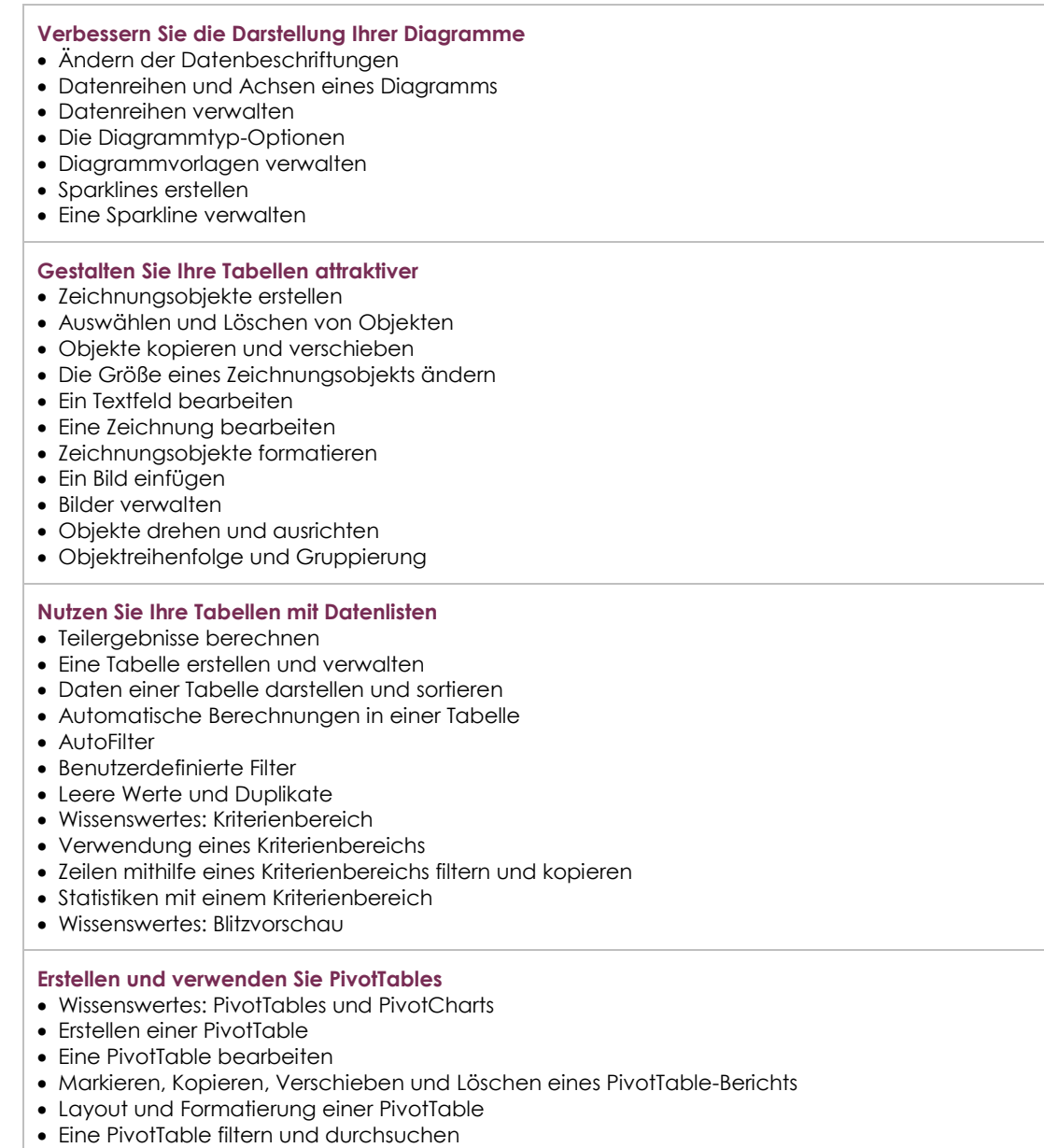

PivotChart

# Excel 2016 – Stufe 3: Kenntnisse für Fortgeschrittene

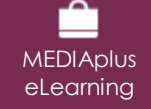

Dieses Modul bietet Ihnen eine interaktive Schulung, die aus 42 Lektionsvideos, 42 praktischen Aufgaben sowie 7 theoretischen Aufgaben mit zusätzlichen Informationen besteht.

#### **Steigern Sie die Effektivität**

- Datenkonvertierung
- Datenreihen erstellen
- Benutzerdefinierte Ansichten
- Kommentare zu Zellen hinzufügen
- Fehlerüberprüfung
- Formeln auswerten
- Das Überwachungsfenster

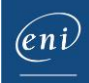

#### **Verwenden Sie fortgeschrittene Rechenfunktionen**

- Verweistabelle und Suchfunktionen
- Textfunktionen
- Stundenberechnung
- Datumsberechnungen
- Bedingungen mit UND, ODER, NICHT
- Verschachtelte Bedingungen
- Bedingte Funktionen
- Matrixformel
- Berechnungen beim Kopieren durchführen
- Konsolidieren
- Finanzfunktionen
- Datentabelle mit zwei Variablen

#### **Entdecken Sie ungeahnte Funktionen**

- Zielwert
- Der Solver
- Verwalten von Szenarien
- Hyperlink
- Ein benutzerdefiniertes Design erstellen und anpassen
- Wissenswertes: Formatvorlagen und Vorlagen
- Eine Vorlage erstellen und verwenden
- Eine Vorlage ändern und löschen
- Wissenswertes: Daten exportieren
- Übermitteln von Excel-Daten: PDF, XPS, E-Mail und Webseite
- Excel-Dateien konvertieren
- Datenimport
- Importierte Daten aktualisieren und verwalten
- Eigenschaften einer Arbeitsmappe
- **Freigabe und Sicherheit**

#### Eine Arbeitsmappe schützen

- Zellen schützen
- Eine Arbeitsmappe freigeben
- Änderungen einer Arbeitsmappe nachverfolgen
- Arbeitsmappen zusammenführen
- Ein Dokument abschließen
- Digitale Signatur
- Ein Formular erstellen
- Ein Formular schützen und verwenden

#### **Noch mehr…**

- Makro-Befehle
- Versionen und Wiederherstellung von Dateien
- Wissenswertes: Das Menüband anpassen
- Wissenswertes: Sharepoint
- Wissenswertes: Office Online und Office 365
- Wissenswertes: Die richtige Arbeitsweise mit einer Tabellenkalkulation
- Wissenswertes: Gemeinsames Arbeiten in einer Arbeitsmappe

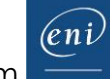

# **Zusätzliche Module**

### Excel 2016 – Das Nachschlagewerk

 $\mathbb{M}$ 

Onlinebuch Dieses Modul bietet Ihnen an, im dazugehörigen Onlinebuch nachzuschlagen.

# Excel 2016 – Stufe 1: Grundkenntnisse

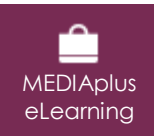

Dieses Modul bietet Ihnen eine interaktive Schulung, die aus 45 Lektionsvideos, 45 praktischen Aufgaben sowie 6 theoretischen Aufgaben mit zusätzlichen Informationen besteht.

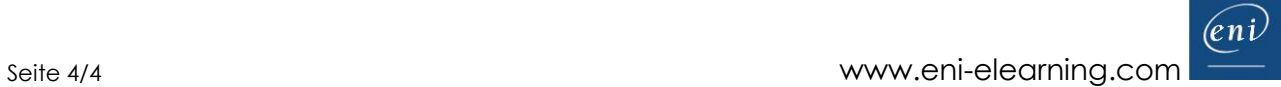